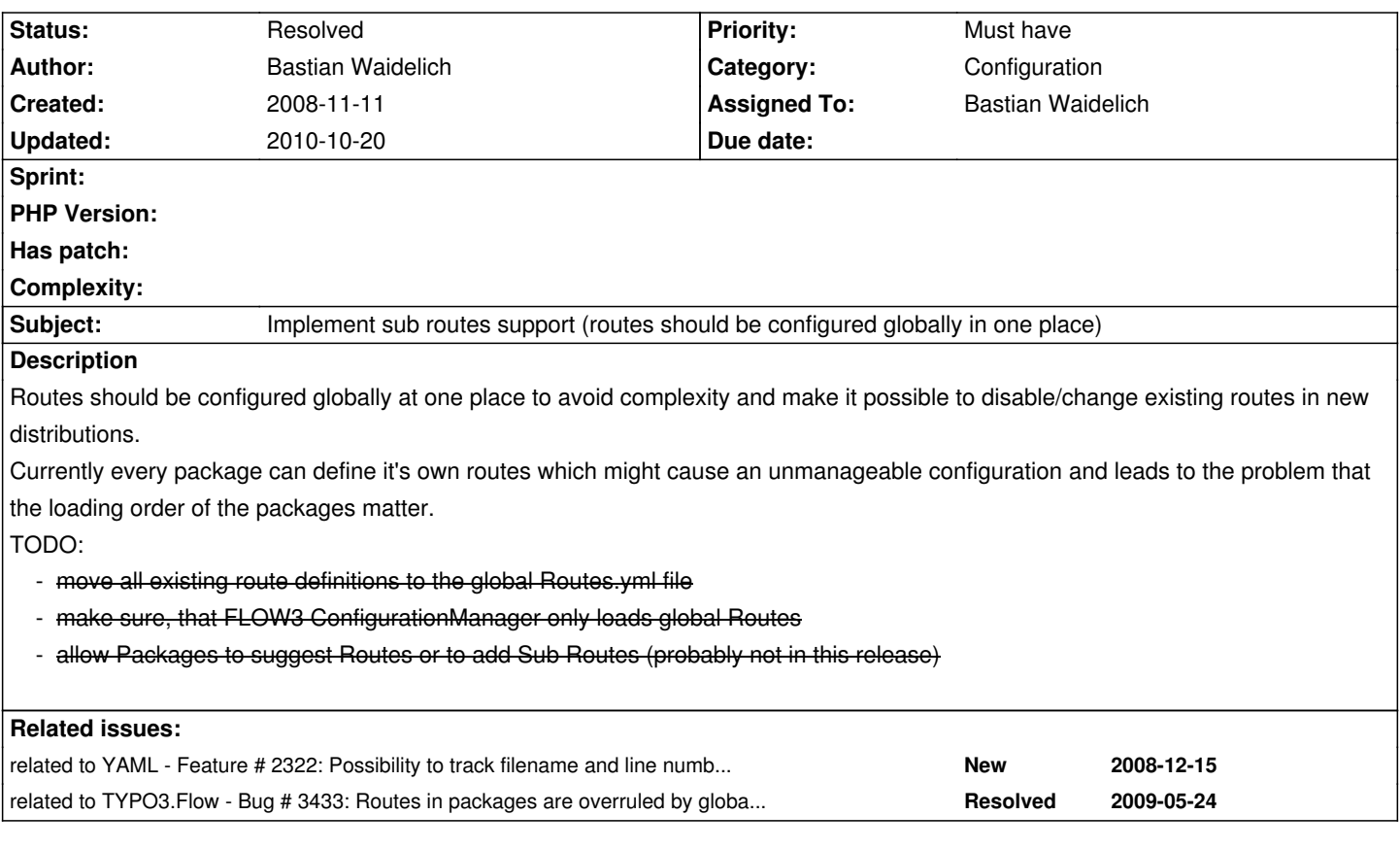

## **Associated revisions**

**Revision ff26a5c3 - 2009-02-16 17:04 - Bastian Waidelich**

FLOW3:

- improved strategy pattern implementation in DynamicRoutePart to simplify creation of custom RoutePartHandlers.

 - parsed URI pattern is not represented as uriPatternSegmentCollection anymore but as simple array of Route Parts making URI matching more flexible and easier to comprehend.

- added Interfaces RoutePartInterface and DynamicRoutePartInterface

- improved error handling for invalid URI patterns. Replaced F3\FLOW3\MVC\Exception\SuccessiveDynamicRouteParts by

F3\FLOW3\MVC\Exception\InvalidUriPattern.

- lots of smaller tweaks

- BREAKING CHANGES:
- moved all Routes to global Configuration/Routes.yaml. Addresses #2126.
- dynamic Route Parts are no longer enclosed by square brackets but by curly brackets. Resolves #2342.
- removed support for query strings in URI pattern for now. It increased complexity and wasn't really needed yet.

 - added support for optional route parts. Just put the respective parts in brackets in your URI pattern. NOTE: Dynamic Route Parts are no longer optional by default (even if a default value is set). Resolves #1790.

# **Revision 94fb30d7 - 2009-05-26 01:37 - Bastian Waidelich**

FLOW3:

 - !!! BREAKING CHANGE !!! F3\FLOW3\Configuration\Manager is now able to load sub routes from packages and merge them with main routes. Resolves #2126 (This needs further testing and some cleanup!)

- !!! BREAKING CHANGE !!! Routes are not processed in reverse order anymore. Resolves #3441.
- Query string won't be lowercased anymore by the routing framework. Relates to #2237.
- Added some missing type hints to F3\FLOW3\Configuration\Manager
- Improved exception messages in F3\FLOW3\MVC\Web\Routing\Route

FLOW3 Distribution:

- !!! BREAKING CHANGE !!! adapted global routes to the changes mentioned above and added subroutes to FLOW3/TYPO3CR packages.

### **Revision 60a120de - 2009-05-26 01:37 - Bastian Waidelich**

FLOW3:

 - !!! BREAKING CHANGE !!! F3\FLOW3\Configuration\Manager is now able to load sub routes from packages and merge them with main routes. Resolves #2126 (This needs further testing and some cleanup!)

- !!! BREAKING CHANGE !!! Routes are not processed in reverse order anymore. Resolves #3441.
- Query string won't be lowercased anymore by the routing framework. Relates to #2237.
- Added some missing type hints to F3\FLOW3\Configuration\Manager
- Improved exception messages in F3\FLOW3\MVC\Web\Routing\Route FLOW3 Distribution:
- !!! BREAKING CHANGE !!! adapted global routes to the changes mentioned above and added subroutes to FLOW3/TYPO3CR packages.

### **History**

#### **#1 - 2008-11-24 19:21 - Bastian Waidelich**

*- Assigned To set to Bastian Waidelich*

### **#2 - 2008-12-19 10:53 - Bastian Waidelich**

Additionally Routes should not be configured with a named index to avoid unintended overwriting of routes:

MyRoute1: uriPattern: 'foo' defaults: @package: MyPackage1 MyRoute2: uriPattern: 'bar' defaults: @package: MyPackage2

# this disables previously defined MyRoute1: MyRoute1:

uriPattern: 'baz'

defaults:

@package: MyPackage3

### Instead it should be

 uriPattern: 'foo' defaults: @package: MyPackage1

 uriPattern: 'bar'

defaults:

@package: MyPackage2

 uriPattern: 'baz' defaults: @package: MyPackage3

-

For debugging, it will be possible to identify the YAML file and filenumber of a Route's configuration. This relates to #2322

### **#3 - 2009-02-27 11:55 - Karsten Dambekalns**

*- Status changed from New to Accepted*

### **#4 - 2009-03-02 20:49 - Karsten Dambekalns**

Bastian and I talked about routing for some hours last Friday (Feb 27th). We had this idea to solve this (Bastian, if I miss something, feel free to fill in):

- Packages can define "Sub"-Routes in their Routes.yaml
- TYPO3 by default only reads Routes.yaml from the global configuration space (and context, of course)
- "Sub"-Routes can be imported/mounted under a prefix in the global configuration

 - the later could also be done through some tool, preferably the package manager, which could also alert the user of existing "sub"-routes (or presets as you might call them)

- a routing setup tool will allow for display and simulated matching of URIs against the configuration to ease debugging and setup

The syntax with which the "sub"-routes will be like this:

```
 ---- YAML ----
uriPattern: tools/{TYPO3CR}'
  routeParts:
   TYPO3CR:
    subRoutes:
      package: TYPO3CR
uriPattern: tools/{backupThingie}'
  routeParts:
   backupThingie:
    subRoutes:
     package: SiteBackup
     file: OptimizedRoutes.yaml
 ---- YAML ----
```
This means that "sub"-routes can be "mounted" with any prefix and will be configured like a route part. If only 'package' is given, Routes.yaml will be used, if 'file' is given a specific set of rules can be imported (this can be given multiple times to allow for modular rulesets, they are then combined).

'file' can not hold a path and is always relative to the package's 'Configuration' directory.

#### Notes:

- the naming of the "sub"-routes needs to be finalized :)
- if you have ideas to share, shoot!

### **#5 - 2009-05-25 18:27 - Robert Lemke**

- Subject changed from Routes should be configured globally in one place to Implement sub routes support (routes should be configured globally in *one place)*

*- Priority changed from Should have to Must have*

### **#6 - 2009-05-26 02:00 - Bastian Waidelich**

- *Status changed from Accepted to Resolved*
- *% Done changed from 0 to 100*

Applied in changeset r2381.

--

### **#7 - 2009-05-26 02:10 - Bastian Waidelich**

The syntax for subRoutes is (as in r2381):

 uriPattern: foo/<mySubRoutes>/{bar} defaults: {bar}: someDefault subRoutes: mySubRoutes: package: MyPackage